## **BAB II**

### **LANDASAN TEORI**

#### **2.1.** *Pohon Kelapa Sawit*

### **2.1.1. Sejarah perkembangan industry** *Pohon Kelapa Sawit*

Kelapa sawit adalah tumbuhan industri penting penghasil minyak masak, minyak industri, maupun bahan bakar [\(biodiesel\)](http://id.wikipedia.org/wiki/Biodiesel). [Perkebunannya](http://id.wikipedia.org/wiki/Perkebunan) menghasilkan keuntungan besar sehingga banyak hutan dan perkebunan lama dikonversi menjadi perkebunan kelapa sawit.Indonesia adalah penghasil minyak kelapa sawit terbesar di dunia.Di [Indonesia](http://id.wikipedia.org/wiki/Indonesia) penyebarannya di daerah [Aceh,](http://id.wikipedia.org/wiki/Nanggr%C3%B6e_Aceh_Darussalam) pantai timu[rSumatra,](http://id.wikipedia.org/wiki/Sumatra) Jawa, dan Sulawesi.

Ia bermula dengan Ca'da Mosto memperkenalkan kelapa sawit pada tahun 1435-1460. Terdapat cubaan untuk menanam kelapa sawit di India dan Kepulauan Maurutius pada tahun 1836. Pada tahun 1870 benih Deli Dura dibawa ke [Asia Tenggara](http://ms.wikipedia.org/wiki/Asia_Tenggara) dan ditanam di [Taman](http://ms.wikipedia.org/w/index.php?title=Taman_Botani_Singapura&action=edit&redlink=1)  [Botani Singapura.](http://ms.wikipedia.org/w/index.php?title=Taman_Botani_Singapura&action=edit&redlink=1) Pada tahun 1890 minyak kelapa sawit mula digunakan untuk membuat margarine. Lord Leverholme memperkenalkan milling dan pemprosesan minyak kelapa sawit. Tahun berikutnya kilang pemprosesan minyak kelapa sawit dibina di Belgium, Congo.

Pada tahun 1848 orang [Belanda](http://ms.wikipedia.org/wiki/Belanda) membawa kelapa sawit ke Indonesia yang kemudiannya ke Singapura dan [Tanah Melayu.](http://ms.wikipedia.org/wiki/Tanah_Melayu) Kelapa sawit datang ke Tanah Melayu melalui Taman Botani Singapura sebaga[itanaman hiasan.](http://ms.wikipedia.org/wiki/Tanaman_hiasan) [M. A. Hallet](http://ms.wikipedia.org/w/index.php?title=M._A._Hallet&action=edit&redlink=1) menanam pokok kelapa sawit Deli untuk pengeluaran komersial di Sumatera.

Kemudian [M. H. Fauconnierm](http://ms.wikipedia.org/w/index.php?title=M._H._Fauconnier&action=edit&redlink=1)enanam pokok kelapa sawit Deli di [Rantau Panjang,](http://ms.wikipedia.org/wiki/Rantau_Panjang) [Selangor.](http://ms.wikipedia.org/wiki/Selangor) Pada tahun 1917 bermulalah penanaman kelapa sawit secara komersial di Estet Tannamaran, [Kuala](http://ms.wikipedia.org/wiki/Kuala_Selangor)  [Selangor.](http://ms.wikipedia.org/wiki/Kuala_Selangor) Seterusnya di Estet Elmina, Kuala Selangor.

Industri sawit [Malaysia](http://ms.wikipedia.org/wiki/Malaysia) dan [Indonesia](http://ms.wikipedia.org/wiki/Indonesia) bermula apabila empat anak benih dari [Afrika](http://ms.wikipedia.org/wiki/Afrika) ditanam di [Taman Botani Bogor,](http://ms.wikipedia.org/w/index.php?title=Taman_Botani_Bogor&action=edit&redlink=1) Indonesia pada tahun [1848.](http://ms.wikipedia.org/wiki/1848) Benihnya dari [Bogor](http://ms.wikipedia.org/wiki/Bogor) ini kemudiannya ditanam di tepi-tepi jalan sebagai tanaman hiasan di [Deli,](http://ms.wikipedia.org/w/index.php?title=Deli&action=edit&redlink=1) [Sumatera](http://ms.wikipedia.org/wiki/Sumatera) pada deka[d1870-an](http://ms.wikipedia.org/wiki/1870-an) dan di Rantau Panjang, [Kuala Selangor](http://ms.wikipedia.org/wiki/Kuala_Selangor) pada tahun [1911](http://ms.wikipedia.org/wiki/1911)[-1912.](http://ms.wikipedia.org/wiki/1912)

Di Taman Botani Bogor terdapat pohon kelapa sawit yang tertua di [Asia Tenggara](http://ms.wikipedia.org/wiki/Asia_Tenggara) yang berasal dari Afrika. [Taman botani](http://ms.wikipedia.org/w/index.php?title=Taman_botani&action=edit&redlink=1) ini yang seluas 87 [hektar](http://ms.wikipedia.org/wiki/Hektar) dibina pada tahun [1817,](http://ms.wikipedia.org/wiki/1817) dan merupakan usaha Prof. Dr. Reinwadt, [ahli botani](http://ms.wikipedia.org/w/index.php?title=Ahli_botani&action=edit&redlink=1) [Belanda.](http://ms.wikipedia.org/wiki/Belanda) Terdapat 20,000 tanaman di sini yang tergolong dalam 6,000 [spesies.](http://ms.wikipedia.org/wiki/Spesies)

Industri sawit Malaysia bermula pada tahun [1917](http://ms.wikipedia.org/wiki/1917) apabila Ladang Tenmaran di [Kuala Selangor](http://ms.wikipedia.org/wiki/Kuala_Selangor) ditanam dengan benih dura Deli dari Rantau Panjang. Apabila pewarisan bentuk buah difahami, penanaman komersil beralih daripada bahan dura kepad[akacukand](http://ms.wikipedia.org/wiki/Kacukan)ura x pisifera (D x P). Kacukan D x P menghasilkan buah tenera. Penanaman ladang yang menggunakan bahan D x P berlaku secara mendadak pada awal dekad [1960-an](http://ms.wikipedia.org/wiki/1960-an) apabila [Felda](http://ms.wikipedia.org/wiki/Felda) membuka tanah rancangan secara besar-besaran.

### **2.1.2. Manfaat dan Keunggulan Tanaman Kelapa Sawit**

Bagian yang paling utama untuk diolah dari kelapa sawit adalah buahnya. Bagian daging buah menghasilkan minyak kelapa sawit mentah yang diolah menjadi bahan baku minyak goreng. Kelebihan minyak nabati dari sawit adalah harga yang murah, rendah kolesterol, dan memiliki kandungan karoten tinggi. Minyak sawit juga dapat diolah menjadi bahan baku minyak alkohol, sabun, lilin, dan industri kosmetika. Sisa pengolahan buah sawit sangat potensial menjadi bahan campuran makanan ternak dan difermentasikan menjadi kompos. Tandan kosong dapat dimanfaatkan untuk mulsa tanaman kelapa sawit, sebagai bahan baku pembuatan pulp dan pelarut organik, dan tempurung kelapa sawit dapat dimanfaatkan sebagai bahan bakar dan pembuatan arang aktif.

Kelapa sawit mempunyai produktivitas lebih tinggi dibandingkan tanaman penghasil minyak nabati lainnya (seperti kacang kedele, kacang tanah dan lain-lain), sehingga harga produksi menjadi lebih ringan. Masa produksi kelapa sawit yang cukup panjang (22 tahun) juga akan turut mempengaruhi ringannya biaya produksi yang dikeluarkan oleh pengusaha kelapa sawit. Kelapa sawit juga merupakan tanaman yang paling tahan hama dan penyakit dibandingkan tanaman penghasil minyak nabati lainnya. Jika dilihat dari konsumsi per kapita minyak nabati dunia mencapai angka ratarata 25 kg / th setiap orangnya, kebutuhan ini akan terus meningkat sejalan dengan pertumbuhan penduduk dan meningkatnya konsumsi per kapita

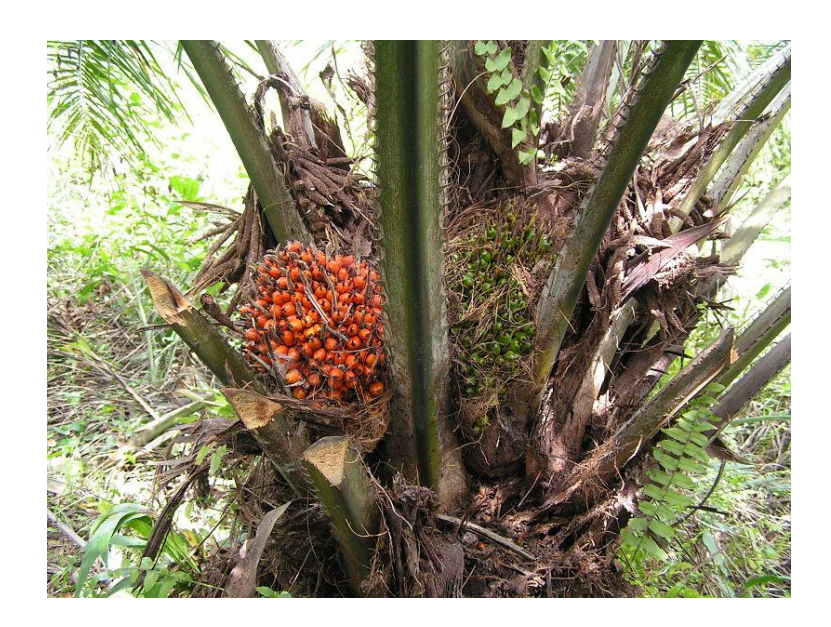

**Gambar 2.1** Pohon Buah Kelapa Sawit Sumber : [http://teknis-budidaya.blogspot.com/2007/10/budidaya-kelapa](http://teknis-budidaya.blogspot.com/2007/10/budidaya-kelapa-sawit.html)[sawit.html](http://teknis-budidaya.blogspot.com/2007/10/budidaya-kelapa-sawit.html)

#### **2.1.3. Ciri-ciri Fisiologi Kelapa Sawit**

#### **a. Daun**

Daun kelapa sawit merupakan daun majemuk. Daun berwarna hijau tua dan pelapah berwarna sedikit lebih muda. Penampilannya sangat mirip dengan tanaman salak, hanya saja dengan duri yang tidak terlalu keras dan tajam.

#### **b. Batang**

Batang tanaman kelapa sawit diselimuti bekas pelapah hingga umur 12 tahun. Setelah umur 12 tahun pelapah yang mengering akan terlepas sehingga menjadi mirip dengan tanaman kelapa.

### **c. Akar**

Akar serabut tanaman kelapa sawit mengarah ke bawah dan samping. Selain itu juga terdapat beberapa akar napas yang tumbuh mengarah ke samping atas untuk mendapatkan tambahan aerasi.

#### **d. Bunga**

Bunga jantan dan betina terpisah dan memiliki waktu pematangan berbeda sehingga sangat jarang terjadi penyerbukan sendiri. Bunga jantan memiliki bentuk lancip dan panjang sementara bunga betina terlihat lebih besar dan mekar.

#### **e. Buah**

Buah sawit mempunyai warna bervariasi dari hitam, ungu, hingga merah tergantung bibit yang digunakan. Buah bergerombol dalam tandan yang muncul dari tiap pelapah.

Buah terdiri dari tiga lapisan:

- a) Eksoskarp, bagian kulit buah berwarna kemerahan dan licin.
- b) Mesoskarp, serabut buah
- c) Endoskarp, cangkang pelindung inti

Inti sawit merupakan endosperm dan embrio dengan kandungan minyak inti berkualitas tinggi.

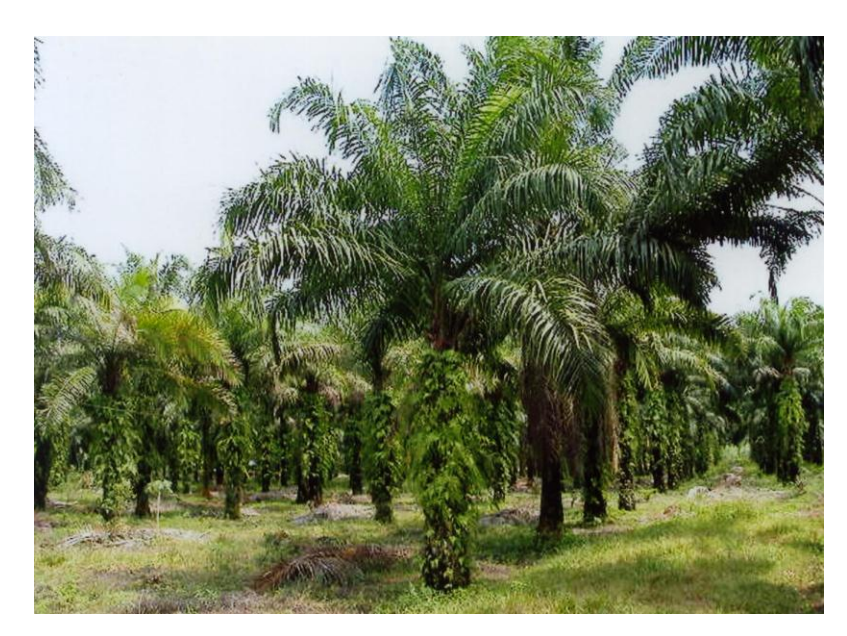

**Gambar 2.2.** Pohon Kelapa Sawit Sumber : [http://rokhimah.wordpress.com/2010/03/15/ciri%E2%80%90](http://rokhimah.wordpress.com/2010/03/15/ciri%E2%80%90ciri-%20fisiologi-kelapa-sawit/)  ciri- [fisiologi-kelapa-sawit/](http://rokhimah.wordpress.com/2010/03/15/ciri%E2%80%90ciri-%20fisiologi-kelapa-sawit/)

## **2.1.4 Manfaat Lain Minyak Kelapa Sawit**

Manfaat lain dari proses industri minyak kelapa sawit antara lain:

- a. Sebagai bahan bakar alternatif Biodisel
- b. Sebagai nutrisi pakanan ternak (cangkang hasil pengolahan)
- c. Sebagai bahan pupuk kompos (cangkang hasil pengolahan)
- d. Sebagai bahan dasar industri lainnya (industri sabun, industri kosmetik, industri makanan)
- e. Sebagai obat karena kandungan minyak nabati berprospek tinggi
- f. Sebagai bahan pembuat particle board (batang dang pelepah).

### **2.2. Computer Vision**

*Computer Vision* sering didefinisikan sebagai salah satu cabang ilmu pengetahuan yang mempelajari bagaimana komputer dapat mengenali obyek yang diamati atau diobservasi. Arti dari Computer Vision adalah ilmu dan teknologi mesin yang melihat, di mana mesin mampu mengekstrak informasi dari gambar yang diperlukan untuk menyelesaikan tugas tertentu. Sebagai suatu disiplin ilmu, visi komputer berkaitan dengan teori di balik sistem buatan bahwa ekstrak informasi dari gambar. Data gambar dapat mengambil banyak bentuk, seperti urutan video, pandangan dari beberapa kamera, atau data multi-dimensi dari scanner medis. Sebagai disiplin teknologi, *Computer Vision* berusaha untuk menerapkan teori dan model untuk pembangunan sistem.

Pada *Computer Vision* terdapat kombinasi antara Pengolahan Citra dan Pengenalan Pola yang hubungannya dapat dilihat pada gambar berikut:

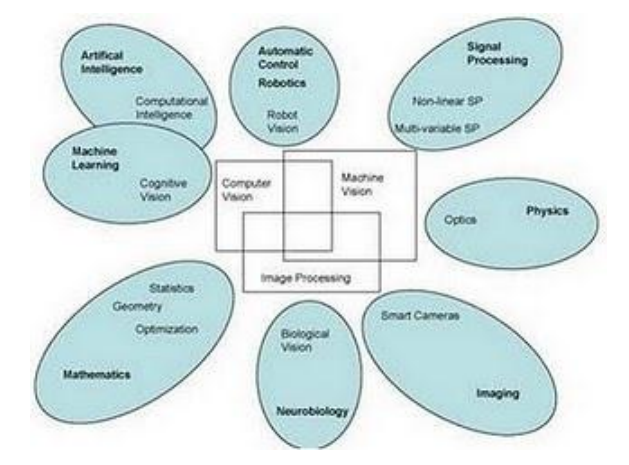

**Gambar 2.3** Kombinasi Pengolahan Citra dan Pengenalan Pola Sumber: [http://3.bp.blogspot.com/\\_N\\_DUzbZBDJU/TNUM-](http://3.bp.blogspot.com/_N_DUzbZBDJU/TNUM-AOOMrI/AAAAAAAAATo/tMufWhkVNz0/s1600/computer+vision.jpg)[AOOMrI/AAAAAAAAATo/tMufWhkVNz0/s1600/computer+vision.jpg](http://3.bp.blogspot.com/_N_DUzbZBDJU/TNUM-AOOMrI/AAAAAAAAATo/tMufWhkVNz0/s1600/computer+vision.jpg)

Pengolahan Citra (Image Processing) merupakan bidang yang berhubungan dengan proses transformasi citra atau gambar. Proses ini bertujuan untuk mendapatkan kualitas citra yang lebih baik. Sedangkan Pengenalan Pola (Pattern Recognition), bidang ini berhubungan dengan proses identifikasi obyek pada citra atau interpretasi citra. Proses ini bertujuan untuk mengekstrak informasi atau pesan yang disampaikan oleh gambar atau citra. [2]

## **2.3. Jenis Citra**

Nilai suatu *pixel* memiliki nilai dalam rentang tertentu, dari nilai minimum sampai nilai maksimum. Jangkauan yang berbeda-beda tergantung dari jenis warnanya. Namun secara umum jangkaunnya adalah 0 – 255. Citra dengan penggambaran seperti ini digolongkan kedalam citra integer. Berikut adalah jenis-jenis citra berdasarkan nilai *pixel*nya [PDP10].

### **2.3.1. Citra RGB**

RGB sering disebut sebagai warna additive. Hal ini karena warna dihasilkan oleh cahaya yang ada. Beberapa alat yang menggunakan color model RGB antara lain; mata manusia, projector, TV, kamera video, kamera digital, dan alat-alat yang menghasilkan cahaya. Proses pembentukan cahayanya adalah dengan mencampur ketiga warna tadi. Skala intensitas tiap warnanya dinyatakan dalam rentang 0 sampai 255.

Ketika warna Red memiliki intensitas sebanyak 255, begitu juga dengan Green dan Blue, maka terjadilah warna putih. Sementara ketika ketiga warna tersebut mencapai intensitas 0, maka terjadilah warna hitam, sama seperti ketika berada di ruangan gelap tanpa cahaya, yang tampak hanya warna hitam. Hal ini bisa dilihat ketika menonton di bioskop tua di mana proyektor yang digunakan masih menggunakan proyektor dengan 3 warna dari lubang yang terpisah, bisa terlihat ketika film menunjukkan ruangan gelap, cahaya yang keluar dari ketiga celah proyektor tersebut berkurang [DNE12].

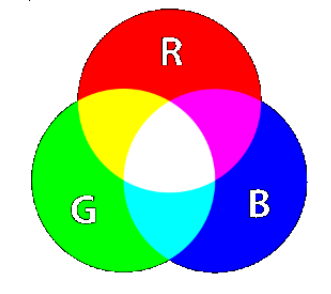

**Gambar 2.4** Warna RGB

Sumber: [http://adithgeek.files.wordpress.com/2010/07/400px](http://adithgeek.files.wordpress.com/2010/07/400px-additivecolor-svg.png)[additivecolor-svg.png](http://adithgeek.files.wordpress.com/2010/07/400px-additivecolor-svg.png)

# **2.3.2. Citra Biner**

Citra biner adalah ciitra digital yang hanya memiliki dua kemungkinan nilai pixel yaitu hitam dan putih. Citra biner juga disebut sebagai citra B&W (black dan white) atau citra monokrom. Hanya dibutuhkan 1 bit untuk mewakili nilai setiap pixel dari citra biner.

Citra biner sering kali muncul sebagai hasil dari proses pengolahan seperti segmentasi, pengambangan, morfologi, ataupun dithering [PDP10].

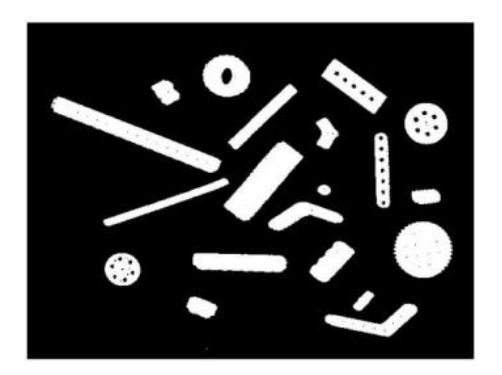

**Gambar 2.5** Citra Biner

Sumber: [http://donipunya.files.wordpress.com/2008/05/citra-biner](http://donipunya.files.wordpress.com/2008/05/citra-biner-negasi1.jpg)[negasi1.jpg](http://donipunya.files.wordpress.com/2008/05/citra-biner-negasi1.jpg)

### **2.3.3. Citra Gray**

Citra grayscale merupakan citra digital yang hanya memiliki satu nilai kanal pada setiap pixelnya, dengan kata lain nilai bagian RED=GREEN=BLUE. Nilai tersebut digunakan untuk menunjukkan tingkat intensitas. Warna yang dimiliki adalah warna dari hitam, keabuan dan putih. Tingkat keabuan disini merupakan warna abu dengan berbagai tingkatan dari hitam hingga mendekati putih. Citra grayscale berikut memiliki kedalaman warna 8 bit (256 kombinasi warna keabuan) [PDP10].

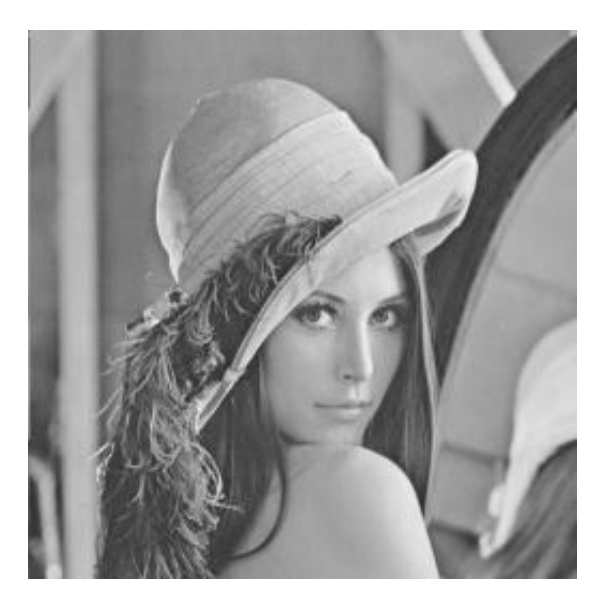

**Gambar 2.6** Citra *Grayscale* Sumber:<http://mulinnuha.files.wordpress.com/2010/01/lena2.jpg>

# **2.4. Pemrosesan Data Awal**

### **2.4.1. Konversi Gambar Array ke Gambar Grayscale**

Merubah citra menjadi citra grayscale adalah salah satu contoh proses pengolahan citra menggunakan operasi titik. Untuk mengubah citra RGB menjadi citra grayscale adalah dengan menghitung rata-rata nilai intensitas RGB setiap pixel penyusun tersebut. Rumusan matematis yang digunakan adalah sebagai berikut :

*Citra Abu-Abu = 0,2989 \* R + 0,587 \* G + 0,114 B*

### **2.4.2. Ekualisasi Histogram**

Ekualiasi histogram adalah suatu tehnik perbaikan citra yang cara memanipulasi masing-masing piksel citra. Oleh karena itu histeq (histogram Equalisasi) disebut bekerja dibidang spasial.

Dengan histogram equalisasi kontras citra di stretch (direnggangkan), sehingga titik atau pixel yang gelap semakin gelap sedangkan yang terang semakin terang

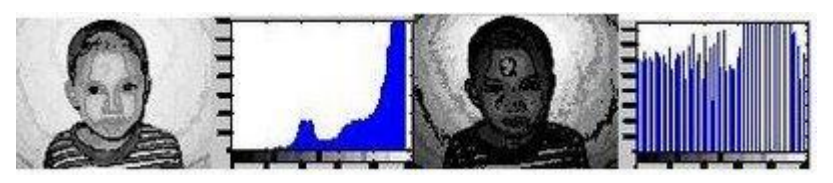

**Gambar 2.7.** Perbandingan Image Sebelum Dan Setelah Dilakukan Ekualisasi Histogram Sumber : [http://ferdiabe.blogspot.com/2008/11/pembuatan](http://ferdiabe.blogspot.com/2008/11/pembuatan-histogram-menggunakan-matlab.html)[histogram-menggunakan-matlab.html](http://ferdiabe.blogspot.com/2008/11/pembuatan-histogram-menggunakan-matlab.html)

#### **2.4.3. Inversi Citra**

Inverse citra adalah proses negative pada citra, misalkan citra, dimana setiap nilai citra dibalik dengan acuan threshold yang diberikan. Proses ini banyak digunakan pada citra-citra medis seperti usg dan X-Ray. Untuk citra dengan derajat keabuan 256, proses inverse citra didefinisikan dengan :

 $Xn = 255 - x$ 

#### **2.4.4. Median Filtering**

Metode median filter merupakan filter non-linear yang dikembangkan Tukey, yang berfungsi untuk menghaluskan dan mengurangi *noise* atau gangguan pada citra. Dikatakan nonlinear karena cara kerja penapis ini tidak termasuk kedalam kategori operasi konvolusi. Operasi nonlinear dihitung dengan mengurutkan nilai intensitas sekelompok *pixel*, kemudian menggantikan nilai *pixel* yang diproses dengan nilai tertentu.

Pada *median filter* suatu *window* atau penapis yang memuat sejumlah *pixel* ganjil digeser titik per titik pada seluruh daerah citra. Nilai-nilai yang berada pada *window* diurutkan secara *ascending* untuk kemudian dihitung nilai mediannya. Nilai tersebut akan menggantikan nilai yang berada pada pusat bidang *window*.

Jika suatu *window* ditempatkan pada suatu bidang citra, maka nilai *pixel* pada pusat bidang *window* dapat dihitung dengan mencari nilai median dari nilai intensitas sekelompok *pixel* yang telah diurutkan. Secara matematis dapat dirumuskan sebagai berikut:  $g(x, y) = Median{f(x - i, y - j), (i, j) \in w}$ 

dimana *g(x,y)* merupakan citra yang dihasilkan dari citra *f(x,y)* dengan *w* sebagai *window* yang ditempatkan pada bidang citra dan *(i,j)* elemen dari window tersebut.

### **2.4.5. Morfologi**

Morphologi adalah teknik pengolahan citra digital dengan menggunakan bentuk (shape) sebagai pedoman dalam pengolahan. Nilai dari setiap pixel dalam citra digital hasil diperoleh melalui proses perbandingan antara pixel yang bersesuaian pada citra digital masukan dengan pixel tetangganya. Operasi morphologi bergantung pada urutan kemunculan dari pixel, tidak memperhatikan nilai numeric dari pixel sehingga teknik morphologi sesuai apabila digunakan untuk melakukan pengolahan binary image dan grayscale image.

Dengan mengatur atau memilih ukuran dan bentuk dari matrik kernel (structuring element) yang digunakan maka kita dapat mengatur sensitivitas operasi morphologi terhadap bentuk tertentu (spesifik) pada citra digital masukan. Operasi morphologi standar yang dilakukan adalah proses erosi dan dilatasi. Dilatasi adalah proses penambahan pixel pada batas dari suatu objek pada citra digital masukan, sedangkan erosi adalah proses pemindahan/pengurangan pixel pada batas dari suatu objek. Jumlah pixel yang ditambahkan atau yang dihilangkan dari batas objek pada citra digital masukan tergantung pada ukuran dan bentuk dari structuring element yang digunakan

### **2.4.5.1 Image Filling (Pengisian)**

Operasi pengisian merupakan kebalikan dari operasi pencarian batas citra. Pada operasi ini, citra masukan adalah citra batas/kontur, kemudian dilakukan pengisian sehingga diperoleh segmen objek yang solid. Prosesnya dimulai dengan menentukan titik awal pengisian yang terletak di dalam objek, kemudian bergerak ke arah titik-titik tetanganya.

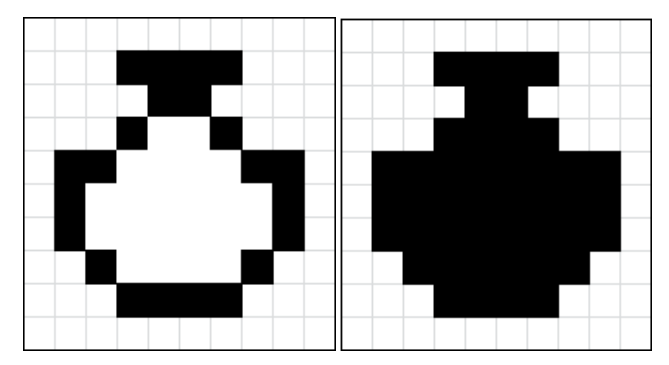

**Gambar 2.8** Proses *Image Filling*

|   |   | 1            | $\mathbf{1}$ | $\vert 1 \rangle$ | -1          |   |   |  |   |              | 1.           | 1                 | 1 | -1           |             |    |  |
|---|---|--------------|--------------|-------------------|-------------|---|---|--|---|--------------|--------------|-------------------|---|--------------|-------------|----|--|
|   |   |              | 1            | -1                |             |   |   |  |   |              |              | 1                 | 1 |              |             |    |  |
|   |   | $\mathbf{1}$ | 0            | 0                 | -1          |   |   |  |   |              | 1            | 1                 | 1 | 1            |             |    |  |
| 1 | 1 | 0            | 0            | 0                 | 0           | 1 | 1 |  | 1 | $\mathbf{1}$ | 1            | 1                 | 1 | 1            | 1           | 1  |  |
| 1 | 0 | 0            | 0            | 0                 | $\mathbf 0$ | 0 | 1 |  | 1 | 1            | $\mathbf{1}$ | $\vert$ 1         | 1 |              | $1 \vert 1$ | -1 |  |
| 1 | 0 | 0            | 0            | 0                 | 0           | 0 | 1 |  | 1 | 1            | 1            | 1                 | 1 | $\mathbf{1}$ | 1           | -1 |  |
|   | 1 | 0            | 0            | 0                 | 0           | 1 |   |  |   | 1            | 1            | 1                 | 1 | 1            | 1           | 1  |  |
|   |   | 1            | $\mathbf{1}$ | -1                | -1          |   |   |  |   |              | 1            | $\vert 1 \rangle$ | 1 | -1           |             |    |  |
|   |   |              |              |                   |             |   |   |  |   |              |              |                   |   |              |             |    |  |

**Gambar 2.9***Pixel* Biner Proses *Image Filling*

## **2.4.5.2.Dilasi**

Dilasi adalah operasi morphologi yang akan menambahkan pixel pada batas antar objek dalam suatu citra digital. Atau secara rinci Dilasi merupakan suatu proses menambahkan piksel pada batasan dari objek dalam suatu image sehingga nantinya apabila dilakukan operasi ini maka image hasilnya lebih besar ukurannya dibandingkan dengan image aslinya.

Contoh:

Di bawah ini merupakan hasil image setelah dilakukan proses Dilasi dari Original Image dengan Stucturing Element yang telah ditentukan di atas. Warna hijau merupakan pixel tambahan setelah dilakukan Dilasi

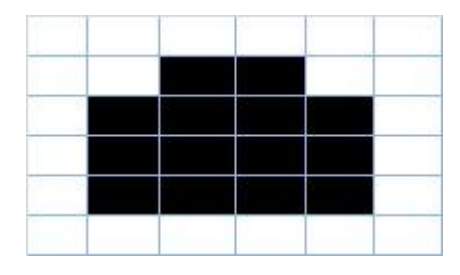

**Gambar 2.9.** Gambar Asli Citra

Sumber :<http://mochamadyagi.files.wordpress.com/2012/04/5.jpg>

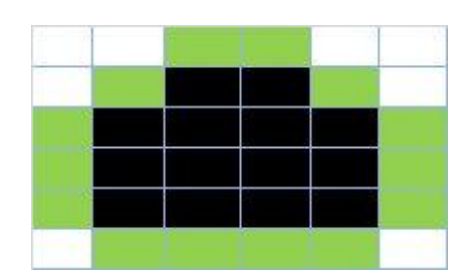

**Gambar 2.10.** Hasil citra setelah dilakukan dilasi sumber :<http://mochamadyagi.files.wordpress.com/2012/04/7.jpg>

# **2.4.5.3.Erosi**

Erosi merupakan kebalikkan dari Dilasi. Proses ini akan membuat ukuran sebuah citra menjadi lebih kecil. Berbeda dengan dilatasi, apabila erosi dilakukan maka yang dikerjakan adalah memindahkan piksel pada batasan-batasan objek yang akan di erosi. Jumlah dari pikselyang ditambah atau dihilangkan bergantung pada ukuran dan bentuk dari structuring element yang digunakan untuk memproses image tersebut.

Di bawah ini merupakan hasil image setelah dilakukan proses Erosi dari Original Image dengan Stucturing Element yang telah ditentukan di atas. Warna hijau merupakan pixel dihilangkan setelah dilakukan proses Erosi, sehingga pixel hasilnya hanya yang berwarna hitam.

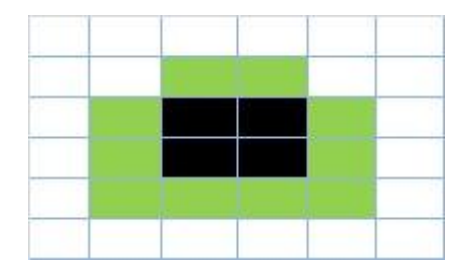

**Gambar 2.11.** Hasil Citra Setelah Dilakukan Erosi <http://mochamadyagi.files.wordpress.com/2012/04/6.jpg>

## **2.4.5.4.Opening**

Closing merupakan kombinasi dimana suatu citra dikenai operasi dilasi dilanjutkan dengan erosi. Operasi closing juga cenderung akan memperhalus objek pada citra, namun dengan cara menyambung pecahan-pecahan (fuses narrow breaks and thin gulf) dan menghilangkan lubang-lubang kecil pada objek.

Di bawah ini merupakan hasil image setelah dilakukan proses Closing dari Original Image dengan Stucturing Element yang telah ditentukan di atas. Proses yang dilakukan untuk mendapatkan Closing adalah dengan cara melakukan operasi dilasi, lalu hasil dilasi tersebut dilakukan proses erosi lagi.

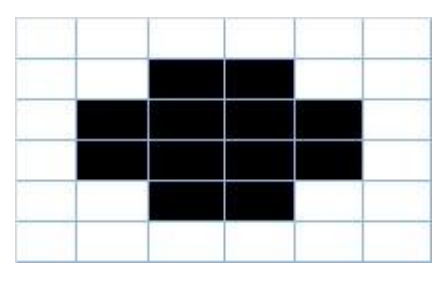

**Gambar 2.12.** Hasil Citra Setelah Dilakukan Opening <http://mochamadyagi.files.wordpress.com/2012/04/9.jpg>

#### **2.4.5.5. Closing**

Opening merupakan kombinasi proses dimana suatu citra digital dikenai operasi erosi dilanjutkan dengan dilasi. Operasi opening pada citra mempunyai efek memperhalus batas-batas objek, memisahkan objek-objek yang sebelumnya bergandengan, dan menghilangkan objek-objek yang lebih kecil daripada ukuran structuring.

Di bawah ini merupakan hasil image setelah dilakukan proses Opening dari Original Image dengan Stucturing Element yang telah ditentukan di atas. Proses yang dilakukan untuk mendapatkan opening adalah dengan cara melakukan operasi erosi, lalu hasil erosi tersebut di dilasi lagi.

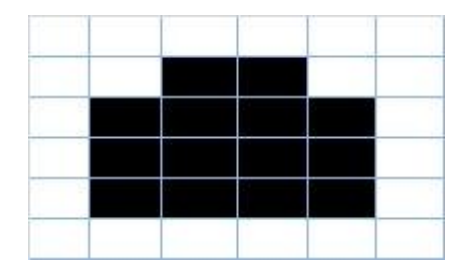

**Gambar 2.12.** Hasil Citra Setelah Dilakukan Closing <http://mochamadyagi.files.wordpress.com/2012/04/5.jpg>

#### **2.5. Analisis Tekstur**

Tekstur merupakan karakteristik intrinsik dari suatu citra yang terkait dengan tingkat kekasaran (roughness), granularitas (granulation), dan keteraturan (regularity) susunan struktural piksel. Aspek tekstural dari sebuah citra dapat dimanfaatkan sebagai dasar dari segmentasi, klasifikasi, maupun interpretasi citra.

Analisis tekstur lazim dimanfaatkan sebagai proses antara untuk melakukan klasifikasi dan interpretasi citra. Suatu proses klasifikasi citra berbasis analisis tekstur pada umumnya membutuhkan tahapan ekstraksi ciri, yang terdiri dari tiga macam metode yaitu metode statistik, metode spaktral dan metode struktural. Metode GLCM termasuk dalam metode statistik dimana dalam perhitungan statistiknya menggunakan distribusi derajat keabuan (histogram) dengan mengukur tingkat kekontrasan, granularitas, dan kekasaran suatu daerah dari hubungan ketetanggaan antar piksel di dalam citra. Paradigma statistik ini penggunaannya tidak terbatas, sehingga sesuai untuk tekstur-tekstur alami yang tidak terstruktur dari sub pola dan himpunan aturan (mikrostruktur). Metode statistik terdiri dari ekstraksi ciri orde pertama dan ekstraksi ciri orde kedua. Ekstraksi ciri orde pertama dilakukan melalui histogram citra sedangkan ekstraksi ciri statistik orde kedua dilakukan dengan matriks kookurensi, yaitu suatu matriks antara yang merepresentasikan hubungan ketetanggaan antar piksel dalam citra pada berbagai arah orientasi dan jarak spasial. Ilustrasi ekstraksi ciri statistik ditunjukkan pada gambar 2.24 [5]

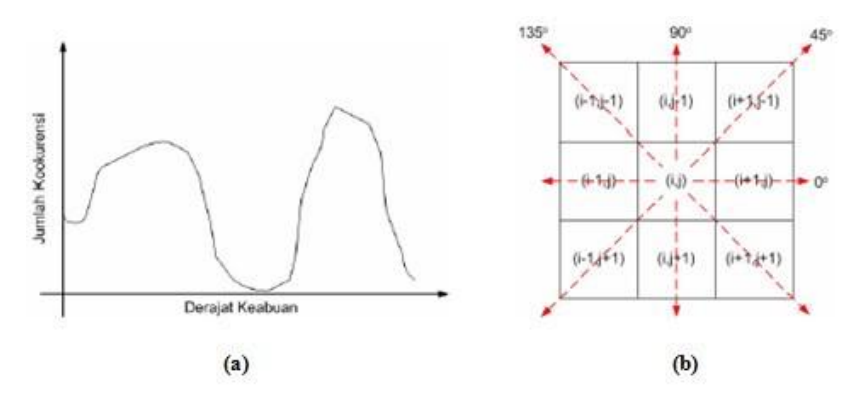

**Gambar 2.13.** Ilustrasi ekstraksi ciri statistik ,(a) Histogram citra sebagai fungsi probabilitas kemunculan nilai intensitas pada citra, (b) Hubungan ketetanggaan antar piksel sebagai fungsi orientasi dan jarak spasial Sumber: [http://i1211.photobucket.com/albums/cc432/arditel/2011-01-](http://i1211.photobucket.com/albums/cc432/arditel/2011-01-23_060324.jpg) [23\\_060324.jpg](http://i1211.photobucket.com/albums/cc432/arditel/2011-01-23_060324.jpg)

#### **2.5.1 Co-occurrence Matrix**

*Co-occurence* berarti kejadian bersama, yaitu jumlah kejadian satu level nilai piksel bertetangga dengan satu level nilai piksel lain dalam jarak (*d*) dan orientasi sudut (θ) tertentu. Jarak dinyatakan dalam piksel dan orientasi dinyatakan dalam derajat. Orientasi dibentuk dalam empat arah sudut dengan interval sudut 45°, yaitu 0°,

45°, 90°, dan 135°. Sedangkan jarak antar piksel biasanya ditetapkan sebesar 1 piksel.

*Co-occurence Matrix* merupakan matriks bujursangkar dengan jumlah elemen sebanyak kuadrat jumlah level intensitas piksel pada citra. Setiap titik (*p,q*) pada co-occurence matrix berorientasi θ berisi peluang kejadian piksel bernilai *p* bertetangga dengan piksel bernilai *q* pada jarak *d* serta orientasi θ dan (180−θ) [DNE12].

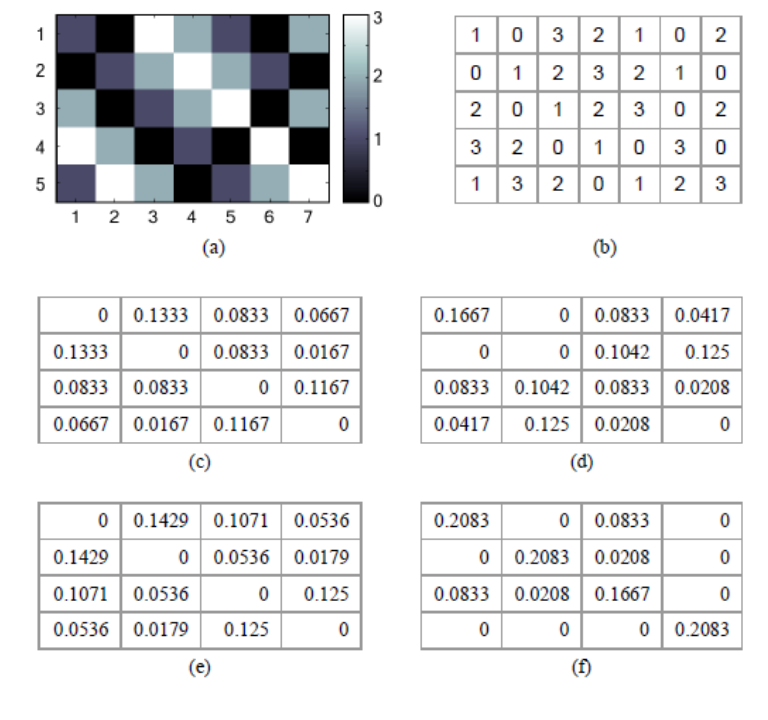

**Gambar 2.14** Ilustrasi pembuatan matriks kookurensi

- 
- (a) Citra Masukan (b) Nilai Intensitas Citra masukan
- (c) Hasil Matriks kookurensi  $0^{\circ}$
- (d) Hasil Matriks kookurensi  $45^\circ$
- (e) Hasil Matriks kookurensi 90°

Setelah memperoleh matriks kookurensi tersebut, Langkah selanjutnya yakni mencari nilai rata-rata dari sudut  $0^\circ$ ,  $45^\circ$ ,  $90^\circ$ , dan 135°, hasil perhitungan dapat dilihat pada gambar 2.26

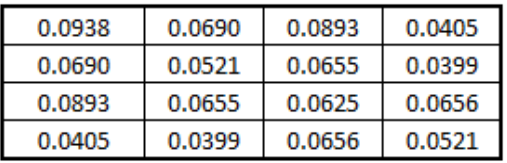

(f) Hasil Matriks kookurensi 135°

#### **Gambar 2.12** Perhitungan nilai rata-rata

Berikut adalah nilai matriks *i* dan *j* yang nantinya akan digunakan sebagai pelengkap perhitungan.

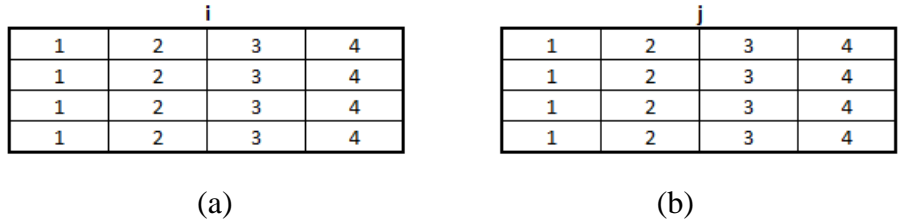

**Gambar 2.13** (a) nilai Matriks variable *i* (b) nilai matriks variable *j*

Setelah memperoleh nilai rata-rata, kita dapat menghitung ciri statistik orde dua yang merepresentasikan citra yang diamati. Haralick et al mengusulkan berbagai jenis ciri tekstural yang dapat diekstraksi dari matriks kookurensi. Dalam modul ini dicontohkan perhitungan 6 ciri statistik orde dua, yaitu *Angular Second Moment, Contrast, Correlation, Variance, Inverse Difference Moment,* dan *Entropy* [PCD4].

1. *Angular Second Moment (ASM)*

Menunjukkan ukuran sifat homogenitas citra.

$$
ASM = \sum_{i} \sum_{j} \{p(i, j)\}^2
$$

(2.10)

dimana *p(i,j)* merupakan menyatakan nilai pada baris *i* dan kolom *j* pada matriks kookurensi. Berikut adalah perhitungan nilai ASM

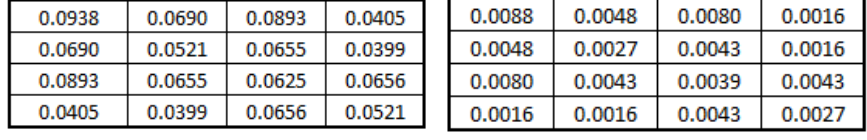

 $(a)$  (b)

Keterangan:

- (a) Adalah nilai dari penjumlahan masing-masing sudut dibagi dengan banyaknya sudut (nilai rata-rata)
- (b) Adalah nilai dari masing-masing *pixel* yang sudah dipangkat 2

(c) Jika nilai (b) dijumlahkan, maka hasil yang diperoleh yakni nilai ASM  $= 0.0672$ 

## 2. *Contrast*

Menunjukkan ukuran penyebaran (momen inersia) elemen-elemen matriks citra. Jika letaknya jauh dari diagonal utama, nilai kekontrasan besar. Secara visual, nilai kekontrasan adalah ukuran variasi antar derajat keabuan suatu daerah citra. Berikut adalah adalah perhitungan nilai CON

$$
CON = \sum_{i} k^{2} \left[ \sum_{i} \sum_{j} p(i, j) \right]
$$

$$
|i - j| = k
$$

(2.11)

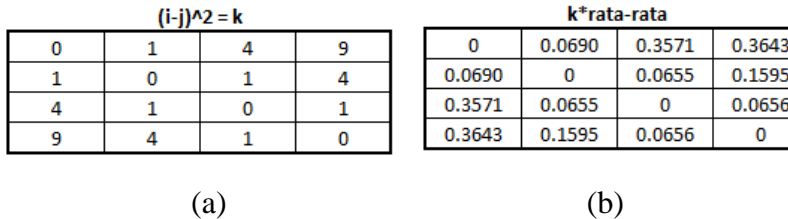

Keterangan:

- (a) Hasil pengurangan nilai dari variable *i* dengan nilai variable *j* kemudian dikuadratkan, perhitungan ini digunakan sebagai nilai dari variable *k*
- (b) Hasil perkalian dari nilai variable *k* dengan nilai dari variable rata-rata
- (c) Sehingga jika dikerjakan sesuai dengan rumus 2.11 maka nilai yang diperoleh untuk CON = 2.1622
- 3. *Correlation*

Menunjukkan ukuran ketergantungan linear derajat keabuan citra sehingga dapat memberikan petunjuk adanya struktur linear dalam citra. Berikut adalah perhitungan nilai COR

$$
COR = \frac{\sum_{i} \sum_{i} (ij) \cdot p(i,j) - \mu_{x} \mu_{y}}{\sigma_{x} \sigma_{y}}
$$

### Dimana:

 $\mu_x$  : adalah nilai rata-rata elemen kolom pada matriks  $p(i,j)$ 

 $\mu_{\nu}$  : adalah nilai rata-rata elemen baris pada matriks  $p(i,j)$ 

 $\sigma_x$  : adalah nilai standar deviasi elemen pada kolom  $p(i,j)$ 

 $\sigma_{v}$  : adalah nilai standar deviasi elemen pada kolom  $p(i,j)$ 

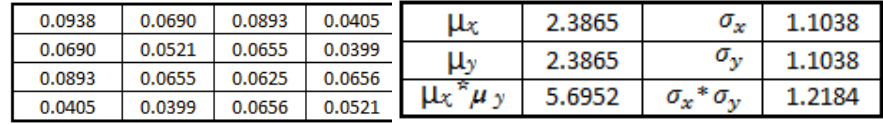

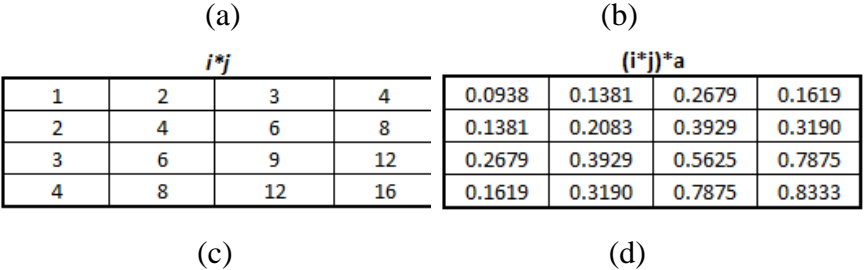

Keterangan:

- (a) Adalah nilai dari penjumlahan masing-masing sudut dibaggi dengan banyaknya sudut (nilai rata-rata)
- (b) Adalah nilai rata-rata dan standar deviasi
- (c) Adalah nilai perkalian matriks i dengan j
- (d) Adalah nilai dari matriks (c) dikalikan dengan nilai dari matriks (a)
- (e) Sehingga jika dikerjakan sesuai dengan rumus 2.12 maka nilai yang diperoleh untuk  $COR = 0.1127$
- 4. *Variance*

Menunjukkan variasi elemen-elemen matriks kookurensi. Citra dengan transisi derajat keabuan kecil akan memiliki variansi yang kecil pula. Berikut adalah perhitungan nilai VAR

$$
VAR = \sum_{i} \sum_{j} (i - \mu_x)(j - \mu_y)p(i, j)
$$

(2.12)

(2.13)

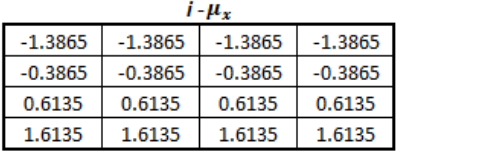

 $i - \mu_{\rm w}$  $-1.3865$  $-1.3865$  $-1.3865$  $-1.3865$  $-0.3865$  $-0.3865$  $-0.3865$  $-0.3865$ 0.6135 0.6135 0.6135 0.6135 1.6135 1.6135 1.6135 1.6135

 $-0.0760$ 

 $-0.0155$ 

 $0.0235$ 

0.0650

 $-0.0905$ 

 $-0.0249$ 

 $0.0650$ 

0.1356

$$
(a) (b)
$$

0.0370

0.0078

 $-0.0155$ 

 $-0.0249$ 

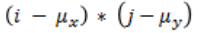

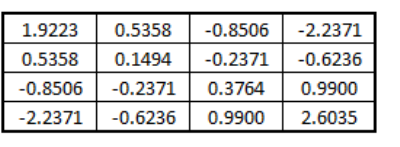

 $(c)$  (d)

Keterangan:

(a) Adalah hasil pengurangan antara matriks pada variable *i* dengan nilai pada variable  $\mu_x$ 

0.1802

0.0370

 $-0.0760$ 

 $-0.0905$ 

- (b) Adalah hasil pengurangan antara matriks pada variable *j* dengan nilai pada variable  $\mu_{\nu}$
- (c) Adalah hasil perkalian dari (a) dengan (b)
- (d) Adalah hasil perkalian antara nilai pada hasil (c) dengan nilai rata-rata awal
- (e) Sehingga jika dikerjakan sesuai dengan rumus 2.13 maka nilai yang diperoleh untuk  $COR = 0.1373$
- 5. *Inverse Difference Moment*

Menunjukkan kehomogenan citra yang berderajat keabuan sejenis. Citra homogen akan memiliki harga IDM yang besar. Berikut adalah perhitungan nilai IDM

$$
IDM = \sum_{i} \sum_{j} \frac{1}{1 + (i - j)^2} p(i, j)
$$

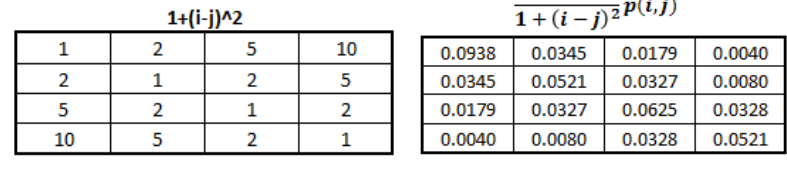

 $\mathbf{1}$ 

 $\mathbb{R}^2$ 

 $(a)$  (b)

Keterangan:

- (a) Adalah hasil 1 ditambah dengan matriks variable *i* dikurang dengan matriks variable *j* kemuadian dikuadratkan
- (b) Adalah hasil dari 1 dibagi dengan hasil (a) kemudian dikalikan dengan nilai rata-rata awal
- (c) Sehingga jika dikerjakan sesuai dengan rumus 2.14 maka nilai yang diperoleh untuk IDM = 0.5203
- 6. *Entropy*

Menunjukkan ukuran ketidakteraturan bentuk. Harga ENT besar untuk citra dengan transisi derajat keabuan merata dan bernilai kecil jika struktur citra tidak teratur (bervariasi). Berikut adalah perhitungan nilai ENT

$$
ENT_2 = -\sum_{i} \sum_{j} p(i,j). \; ^2 \log p(i,j)
$$
\n(2.15)

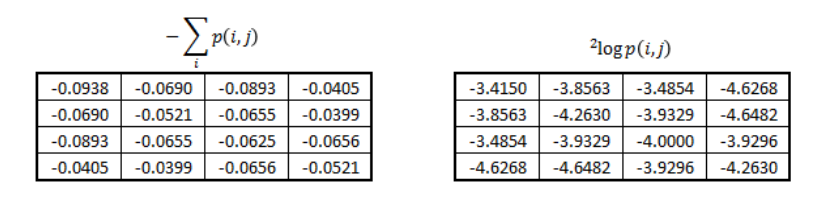

$$
(a) (b)
$$

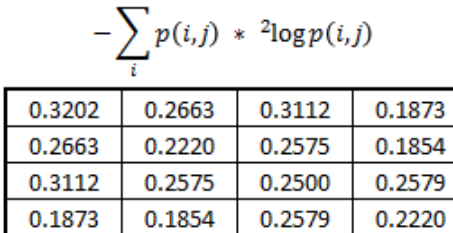

(c)

Keterangan:

- (a) Adalah hasil dari nilai rata-rata awal dengan ditambah min
- (b) Adalah hasil dari <sup>2</sup>log  $p(i, j)$
- (c) Adalah hasil perkalian antara nilai hasil pada (a) dengan nilai hasil pada (b)

(d) Sehingga jika dikerjakan sesuai dengan rumus 2.15 maka nilai yang diperoleh untuk IDM = 3.9452

#### **2.6. Square Euclidean**

*Square euclidean* digunakan untuk menentukan perhitungan jarak terdekat nilai vektor ciri citra uji dengan citra acuan. Nilai *square euclidean* yang mendekati nilai nol, akan menunjuk pada citra tertentu. Nilai vektor ciri citra masukan yang memiliki nilai vektor ciri yang sama dengan vektor ciri citra tertentu akan memiliki nilai square *euclidean* yang mendekati nol. Rumus menghitung *square euclidean* sebagai berikut :

Rumus menghitung jarak euclidian

$$
d_i = \sqrt{\sum_{i=1}^n \left( X_{ij} - P_j \right)^2}
$$

Keterangan:

 $d_i$  = Jarak sampel

 $X_{ii}$  = Data sampel pengetahuan

 $P_i$  = Data input variael ke-j

 $n = J$ umlah sample

Berikut adalah contoh peritungan menggunakan *Square Euclidean*:

Hitung =  $(ASM\_Latin - ASM\_Uji)^2 + (CON\_Latin - CON\_Uji)^2 +$  $(COR\_Latin - COR\_Uji)^2 + (VAR\_Latin - VAR\_Uji)^2 +$  $(IDM\_Latin - IDM\_Uji)^2 + (ENT\_Latin - ENT\_Uji)^2$ 

### **2.7. Metode K-Nearest Neighbor**

Metode komputasi statistik telah diperkenalkan untuk mengekstrak informasi tutupan lahan secara digital di citra penginderaan jauh. Beberapa diantaranya mampu bekerja tanpa didasarkan pada training area, akan tetapi beberapa metode menuntut adanya daerah sampel atau training area untuk

mengekstrak informasi tutupan lahan tersebut, metode seperti ini disebut supervised classication. Algoritma KNN terlebih dahulu mengidentikasi daerah sampel sebelum melakukan penunjukkan kelas. Dalam proses identikasi daerah-daerah sampel ini sebagian algoritma akan mengambil beberapa parameter statistik tertentu dan masing-masing kelas daerah sampel, seperti ini rata-rata, variasi, dan sebagainya. Algoritma-algoritma seperti ini dikenal sebagai algoritma klasifikasi parametric.

Algoritma klasifikasi parametrik biasanya disertai dengan sejumlah asumsi tertentu, yang sepenuhnya telah ditentukan sebelurn proses k berlangsung. Misalnya sebagian classier berasumsi bahwa data (nilai spektral) homogen atau terdistribusi menurut pola tertentu. Dikarenakan algoritma kiasikasi pararnetrik berdasarkan atas asumsi tertentu yang dibuat sebelum proses klasifikasi, algoritma-algoritma ini dinilai memiliki keterbatasan jika kemudian asumsi yang digunakan tidak sesuai dengan keadaan atau kondisi data yang sebenarnya. Sejumlah ahli penginderaan jauh menyatakan bahwa seringkali asumsi dasar yang digunakan oleh algoritma kiasikasi parametrik tertentu tidak sesuai dengan kondisi data yang sebenarnya.

Algoritma klasifikasi non-parametrik dinilai lebih siap untuk dihadapkan pada berbagai kondisi data. Algoritma klasikasi non-parametrik memiliki asumsi dasar yang relative lebih sedikit dibandingkan algoritma kiasikasi parametrik, lebih jauh lagi algoritma ini tidak memerlukan parameter statistik tertentu dan daerah sampel, seperti rata-rata atau variasi.

Algoritma klasifikasi non-parametrik yang memiliki fomulasi statistik paling sederhana dan paling mudah diimplementasikan adalah K-Nearest Neighbour). K-NN masuk kategori supervised algorithm karena label data tetap dipakai dalam proses training, yaitu optimisasi nilai k (dan juga saat klasifikasi). Yang membedskan adalah ka neural network, misalnya, pasangan data-label dipakai untuk menentukan parameter vector (weights) dalam proses training. Setelah proses training selesai, training data itu dibuang, tidak diperlukan lagi dalam proses klasifikasi. Adapun K-NN

termasuk kategori "memory based method", yaitu seluruhnya atau sebagian data training disimpan dan dipakai dalam proses klasifikasi. Ciri dan memory based method proses trainingnya berlangsung cepat, sedangkan proses klasifikasinya lambat.

Algoritma K-NN (K-Nearest Neighbor) sensitif terhadap keberadaan noise & irrelevant input, dibandingkan dengan neural network. Dalam proses training neural network (perceptron), weight untuk atribut yang tidak memiliki kontnibusi terhadap klasifikasi akan di-adjust agar nilainya mendekati 0, tetapi dalam K-NN, tidak ada pembedaan bobot untuk tiap atribut.

Data pembelajaran diproyeksikan ke ruang berdimensi banyak, dimana masing-masing dimensi merepresentasikan fitur dan data. Ruang ini dibagi menjadi bagian-bagian berdasarkan klasifikasi data pembelajaran. Sebuah titik pada ruang ini ditandai kelas c jika kelas c merupakan klasifikasi yang paling banyak ditemui pada k buah tetangga terdekat titk tersebut. Dekat atau jauhnya tetangga biasanya dihitung berdasarkan jarak Euclidean.

Algoritma ini hanva melakukan penyimpanan vektor-vektor fitur dan klasifikasi dari data pembelajaran. Pada fase klasifikasi , fitur-fitur yang sama dihitung untuk data test (yang klasifikasinya tidak diketahui). Jarak dan vektor yang baru ini terhadap seluruh vektor data pembelajaran dibitung, dan sejumlah k buah yang paling dekat diambil. Titik yang baru klasifikasinya diprediksikan termasuk pada klasifikasi terbanyak da titiktitik tersebut.

Nilai k yang terbaik untuk algoritma ini tergantung pada data; secara umumnya, nilai k yang tinggi akan mengurangi efek noise pada klasifikasi, tetapi membuat batasan antara setiap klasifikasi menjadi lebih kabur, Nilai yang bagus dapat dipilih dengan optimasi parameter, misalnya dengan menggunakan cross-validation. Kasus khusus di mana klasifikasi diprediksikan berdasarkan data pembelajaran yang paling dekat (dengan kata lain,  $k = 1$ ) disebut algoritma nearest neighbor

Ketepatan algoritma K-NN ini sangat dipengaruhi oleh ada atau tidaknya fitur-fitur yang tidak relevan. atau jika bobot fitur tersebut tidak setara dengan relevansinya terhadap idasifikasi. Riset terhadap algoritma ini sebagian besar membahas bagaimana memilih dan memberi bobot terhadap fitur, agar performa - klasifikasi menjadi lebih baik. Algoritma k-NN ini memiliki konsistensi yang kuat. Ketika jumlah data mendekati tak hingga, algoritma ini menjamin error rate yang tidak lebih dari dua kali Bayes error rate (error rate minimum untuk distribusi data tertentu).

Konsep dasar da KNN adalah mencari jarak terdekat antara data yang akan dievaluasi dengan K tetangga terdekatnya dalam data pelatihan. Jumlah kelas yang paling banyak dengan jarak terdekat tersebut akan menjadi kelas dimana data data evaluasi tersebut berada.

Algoritma KNN :

- 1. Mulai
- 2. Tentukan parameter K
- 3. Hitung jarak antara data yang akan dievaluasi dengan semua pelatihan

Jarak ini didapatkan dari data yang telah di ekstraksi metode Cooccurrence Matrix yaitu data baru yang akan di uji di kurangi dengan semua data pelatihan yang di sebut dengan jarak Euclidian.

4. Urutkan jarak yang terbentuk (urut naik)

Setelah diketahui jarak setiap data pelatihan, maka data di urutkan atau di sorting mulai dari data terkecil sampai data yang paling besar lalu cari jarak yang paling kecil (terdekat) dengan data pelatihan.

- 5. Tentukan jarak terdekat sampai urutan K
- 6. Pasangkan kelas yang bersesuaian

Setelah di tentukan K terdekatnya berapa, maka bisa di ketahui beberapa kelas yang akan di tujukan pada data uji tersebut, apakah masuk ke kelas pohon kepala sawit muda atau pohon kepala sawit tua

- 7. Cari jumlah kelas dan tetangga yang terdekat dan tetapkan kelas tersebut sebagai kelas data yang akan dievaluasi
- 8. Selesai.

Rumus menghitung jarak euclidian

$$
d_i = \sqrt{\sum_{i=1}^n \left( X_{ij} - P_j \right)^2}
$$

Keterangan:

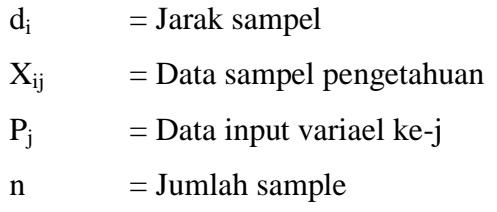

K-Nearest Neighbour berasumsi bahwa pixel-pixel yang saling berdekatan satu sama lain (dikenal sebagai pixel-pixel bertetangga) di dalam feature space akan tergolong ke dalam kelas yang sama. Dalam proses klasikasinya, K-Nearest Neighbour akan mengukur jarak spektral (spectral distance) setiap pixel yang ada pada citra terhadap piksel-piksel yang berada di bawah daerah sample

K-Nearest Neighbour dihadapkan pada satu masalah utama, yaitu lamanya waktu proses klasikasi. Hal ini dikarenakan K-Nearest Neighbour mengukur jarak spektral setiap pixel ke semua pixel yang ada dalam daerah sample. Waktu proses klasifikasi akan semakin lama seiring semakin banyaknya jumlah saluran (band), bertambah besarnya ukuran daerah sampel dan bertambahnya jumlah kelas yang akan diklasikasikan.

Kemungkinan metode yang dapat dilakukan untuk mengefisiensikan waktu eksekusi K-Nearest Neighbour adalah dengan memodifikasi algoritma pengukur jarak spektral pada algoritma ini. Umumnya K-Nearest Neighbour rnenggunakan Euclidean Distance sebagai metode pengukurjarak spektral.

Akan tetapi, metode pengukur jarak spektral lainnya seperti Manhattan Distance juga dapat digunakan dalam K-Nearest Neighbour. Manhattan Distance memiliki bentuk formulasi yang lebih sederhana

dibandingkan dengan Euclidean Distance. Dilihat dari bentuk persamaan rnatematisnya, sudah dapat diprediksi bahwa algoritma pengukur jarak spektral ini akan memiliki waktu kalkulasi yang lebih cepat dibanding Euclidean Distance.

#### **2.8. Penelitian Sebelumnya**

- 1. SYSTEM PENDUKUNG KEPUTUSAN UNTUK MENENTUKAN JURUSAN PADA SISWA SMA DENGAN MENGGUNAKAN METODE K-NEAREST NEIGHBOR. Pada tahun 2010 M. Aminul Fuad dari fakultas Teknik jurusan Informatika Universitas Muhammadiyah Gresik telah melakukan penelitian tersebut sebagai Tugas Akhir (Skripsi). Penelitian ini difungsikan untuk mengklasifikasikan penjurusan siswa SMA berdasarkan nilai yang diperoleh siswa dengan menggunakan metode klasifier K-Nearest Neighbor, tingkat keberhasilan program mencapai 80,55%
- 2. PENGOLAHAN CITRA IDENTIFIKASI KUALITAS BUAH MENGKUDU (*MORINDA CITRIFOLIA)* BERDASARKAN WARNA DAN TEKSTUR MENGGUNAKAN ANALISIS *CO-OCCURRENCE MATRIX*. Pada tahun 2012 Hamdan Sobri Andhika. dari fakultas Teknik jurusan Informatika Universitas Muhammadiyah Gresik telah melakukan penelitian tersebut sebagai Tugas Akhir (Skripsi). Penelitian ini difungsikan untuk mengenali kualitas buah mengkudu berdasarkan tekstur dengan penyelesaian menggunakan metode Co-occurrence Matrix. Dalam penyelesaian menggunakan metode tersebut, tingkat keberhasilan program mencapai 71,4%.
- 3. PERHITUNGAN POHON KELAPA SAWIT BERDASARKAN BENTUK MAHKOTA POHON MENGGUNAKAN CITRA FOTO UDARA. Soffiana Agustin, S.Kom,. M.Kom Dosen di fakultas Tehnik Informatika Universitas Muhammadiyah Gresik telah melakukan penelitian ini untuk mengetahui jumlah pohon kepala sawit dalam suatu

area dengan menggunakan *Intensity Weighted Centroid* (IWC), tingkat keakuratan mencapai 94,7%